## Fiche 22 - Les paroles rapportées directement : le dialogue

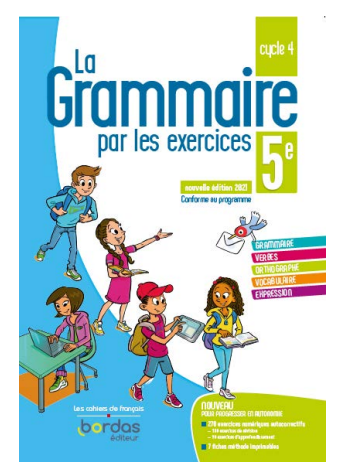

Cliquer sur la ressource choisie :

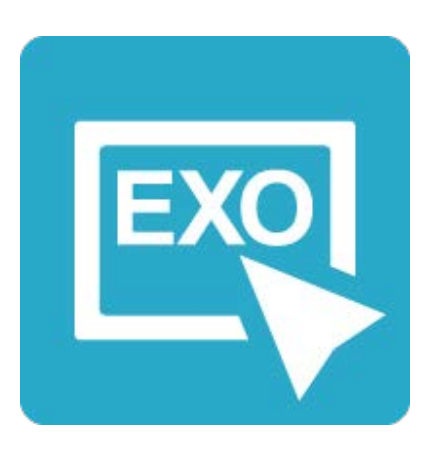

## **[Pour commencer en douceur](https://applets.directplateforme.com/Bordas/bbe/9782047338223/733822_fiche22_en_douceur/index.html)**

Exercices interactifs - Fiche 22

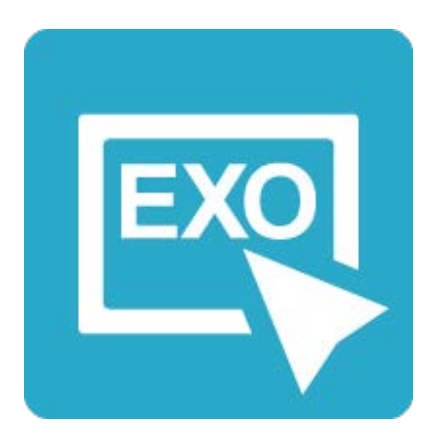

## **Pour aller plus loin**

[Exercices interactifs - Fiche 22](https://applets.directplateforme.com/Bordas/bbe/9782047338223/733822_fiche22_plus_loin/index.html)